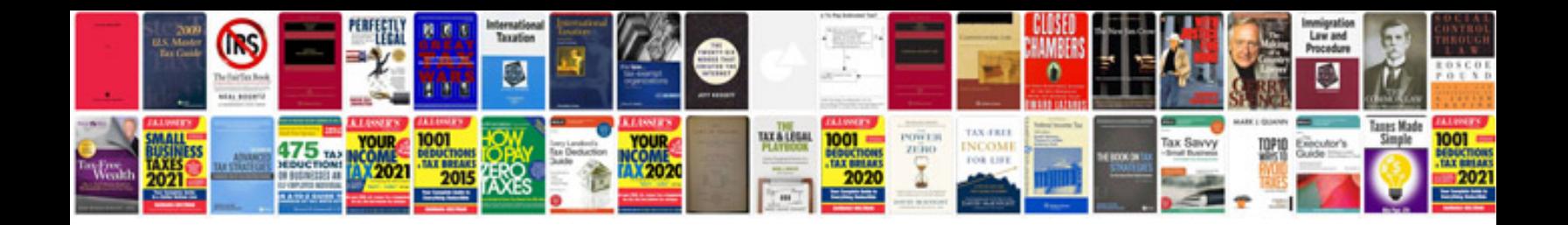

**Document library template**

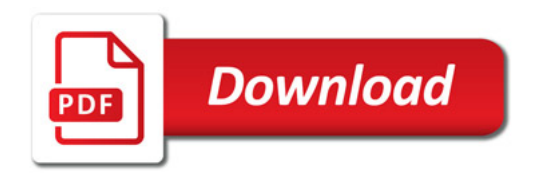

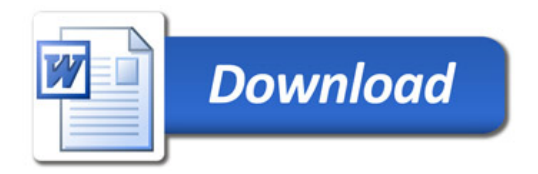